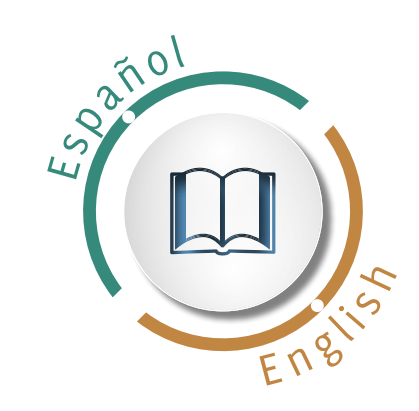

# Revista de **BIOMECÁNIC@**

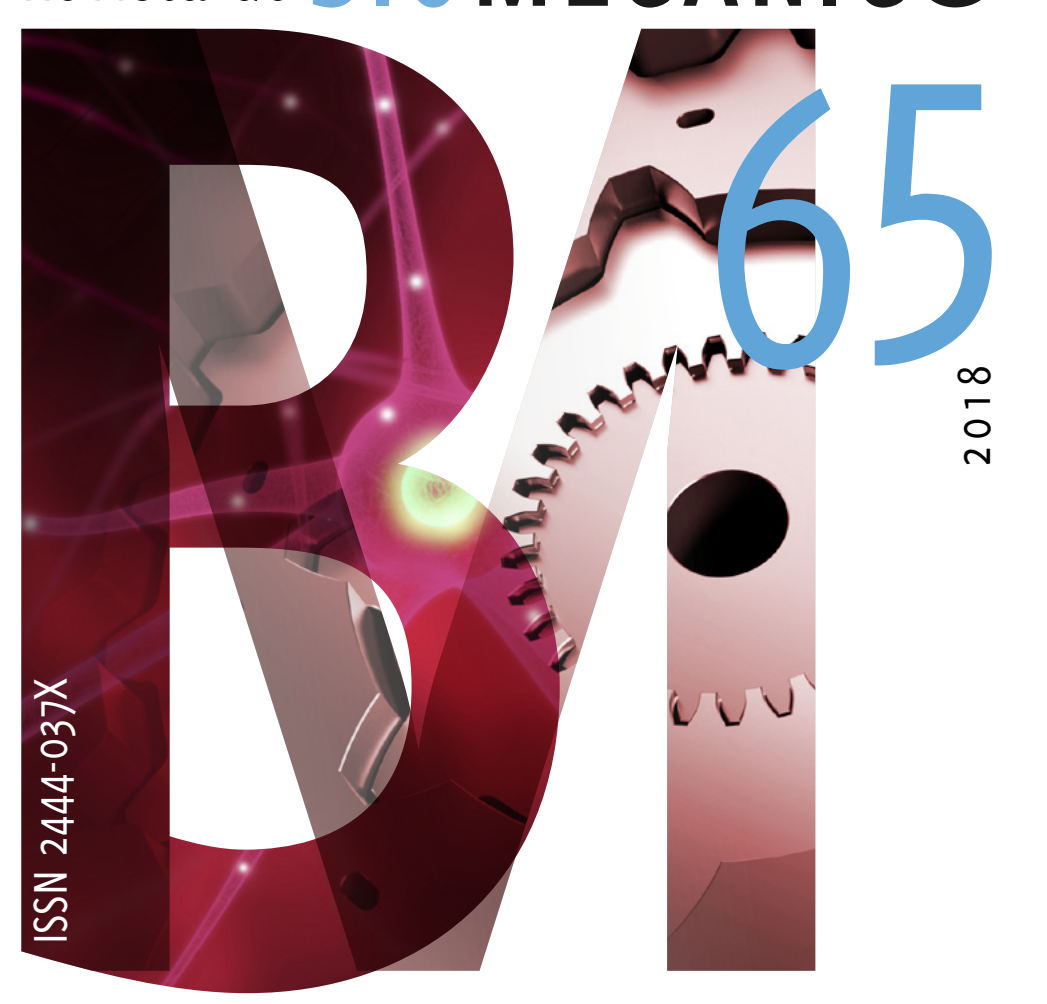

Publicación en línea al cuidado de las personas

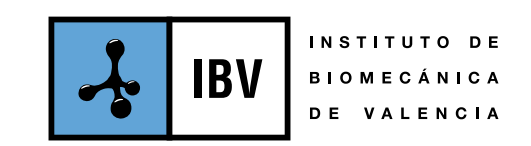

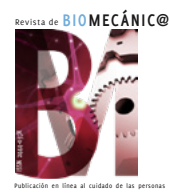

Publicación en línea al cuidado de las personas Revista creada en 1993 por el Instituto de Biomecánica (IBV).

Este número 65 es la edición bilingüe (españolinglés) "en línea" aparecida en abril de 2019. Reúne todos los artículos con resultados de proyectos, publicados a lo largo de 2018 en el weblog corporativo: biomecanicamente.org.

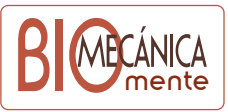

El texto íntegro es propiedad del Instituto de Biomecánica (IBV). No puede reproducirse sin el previo permiso escrito del editor.

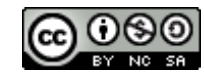

Esta obra está bajo una Licencia Creative Commons (Reconocimiento-NoComercial-CompartirIgual 4.0 Internacional)

Edita:

INSTITUTO DE BIOMECÁNICA (IBV) Universitat Politècnica de València Edificio 9C – Camino de Vera s/n E-46022 VALENCIA (ESPAÑA) +34 961 111 170 / +34 610 567 200 ibv@ibv.org ibv.org

ISSN 2444- 037 X

## **SUMARIO**  $\left( \begin{matrix} \bullet \\ \bullet \end{matrix} \right)$

Summe

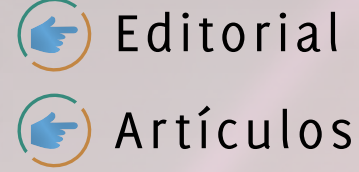

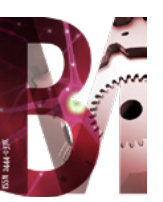

#### **Editorial**

Con Revista de Biomecánica n*º* 65 despedimos nuestro Plan Estratégico 2016-2018, que nos ha permitido focalizar nuestras capacidades innovadoras más diferenciales. Gracias a este esfuerzo, afrontamos ahora el reto de ofrecer un valor excepcional a las empresas, innovando al servicio de las personas.

En el presente número, mostramos nuevas soluciones tecnológicas que arrojan objetividad sobre retos importantes, como el diagnóstico temprano del Alzheimer o la recuperación funcional del raquis cervical tras un accidente de tráfico.

Abordamos también el vehículo autónomo a través de un conductor virtual, en nuestro esfuerzo por ofrecer innovación, seguridad y confort ante este potente desarrollo, que pronto cambiará nuestras vidas.

Presentamos una nueva acreditación del IBV, en colaboración con la Federación de Pádel, para la certificación de pelotas.

En el ámbito de la salud, hacemos énfasis en la innovación en colaboración con los profesionales de la rehabilitación, a nivel europeo, y ofrecemos el curso internacional AREYOUFINE? sobre daño corporal, encaminado a la sanidad eficiente.

Exponemos también dos avances tecnológicos en antropometría: los primeros resultados del proyecto europeo INKREATE, encaminado a mejorar los plazos y herramientas de diseño de moda, y una aplicación móvil para escanear con precisión el pie en 3D, imprescindible para dar fiabilidad a la compra *online* de calzado.

Finalmente, presentamos el nuevo módulo ErgoCheck de Ergo/IBV, que ofrece una lista de comprobación de riesgos ergonómicos, y un proyecto europeo dirigido a desarrollar programas de actividad física en las empresas, en nuestra línea de aportar salud y bienestar a las personas también en el ámbito laboral.

En el presente número, mostramos nuevas soluciones tecnológicas que arrojan objetividad sobre retos importantes, como el diagnóstico temprano del Alzheimer o la recuperación funcional del raquis cervical tras un accidente de tráfico.

# Resultados preliminares del proyecto InKreate

Juan Vicente Durá Gil1, Giuseppe Caprara1, Alfredo Ballester Fernández1, Ana Piérola Orcero1, Zorana Kozomara2

1 Instituto de Biomecánica (IBV). Universitat Politècnica de València. Edificio 9C. Camino de Vera s/n. (E-46022) Valencia. Spain

2 Body2Garment Solutions

El principal objetivo del Proyecto InKreate (https://www.inkreate.eu/) es facilitar el desarrollo del diseño de moda (de la idea a los detalles técnicos) y el proceso de toma de decisiones mediante la creación de un *software* adaptado exclusivamente a las necesidades del sector de la moda.

La herramienta InKreate incluirá cuatro características principales que la diferenciarán de las soluciones CAD/ CAM actuales (diseño y fabricación asistidos por ordenador): los diseñadores podrán diseñar directamente sobre una forma corporal en 3D, que incluye un escaneo corporal real, una plantilla corporal derivada a partir de datos estadísticos o un modelo de avatar en 3D creado en un *software* de terceros; el proceso de diseño combinará la manipulación de las formas y el esbozo intuitivo; la herramienta integrará un análisis preliminar del coste del diseño; la interfaz permitirá a los diseñadores gestionar colecciones de diseños y también sus ideas.

En este artículo presentamos los resultados preliminares relativos a la tecnología creada para facilitar el desarrollo de diseños sobre formas corporales reales en 3D.

El primer resultado es un servicio web, accesible a través de una API, que está concebido para permitir a los diseñadores generar de forma automática unos avatares listos para la simulación a partir de escaneos corporales en formato *raw*; lo llamaremos el *servicio 3D-3D*. El segundo resultado es una colección de formas corporales derivadas a partir de datos estadísticos que ofrecerá un conjunto de formas corporales realistas, asequibles y listas para su utilización, a la que llamaremos la *colección de avatares*.

El objetivo de ambas soluciones es ofrecer a los diseñadores de moda la posibilidad de diseñar sobre representaciones corporales realistas en lugar de artísticas. Gracias a una conexión fluida entre la fase creativa y el desarrollo técnico del producto, los diseñadores conseguirán mejorar su eficiencia sin perturbar el flujo creativo.

# Resultados preliminares del proyecto InKreate Resultados preliminares del proyecto InKreat

### **INTRODUCCIÓN**

El proceso de diseño es la fase en la que se definen las propiedades, la composición, la dimensión y la especificación de un producto. Normalmente, el proceso de diseño de moda pasa por las siguientes etapas:

- 1. En pro de la rapidez y del atractivo estético, las ideas se presentan como representaciones artísticas en lugar de representaciones realistas.
- 2. Las ideas se examinan con los responsables de la toma de decisiones, que se basan en un análisis previo de los costes para tomar las decisiones finales.
- 3. Los bocetos elegidos se vuelven a esbozar, incluyendo las dimensiones reales y los detalles de construcción.

Para ello, los diseñadores suelen utilizar una tela de prueba que colocan sobre los maniquís.

- 4. Las ideas y los bocetos técnicos se examinan con los patronistas.
- 5. Los patrones se cosen sobre prototipos físicos o, en algunos casos, también virtuales.

La fase inicial del desarrollo de diseños es particularmente exigente: además de tener que cambiar constantemente entre la vista artística y la vista de boceto técnico, los diseñadores a menudo tienen que hacerlo en detrimento, tanto de la eficiencia del proceso, como de la eficiencia comercial. Las figuras 1 y 2 muestran esta falta de eficiencia.

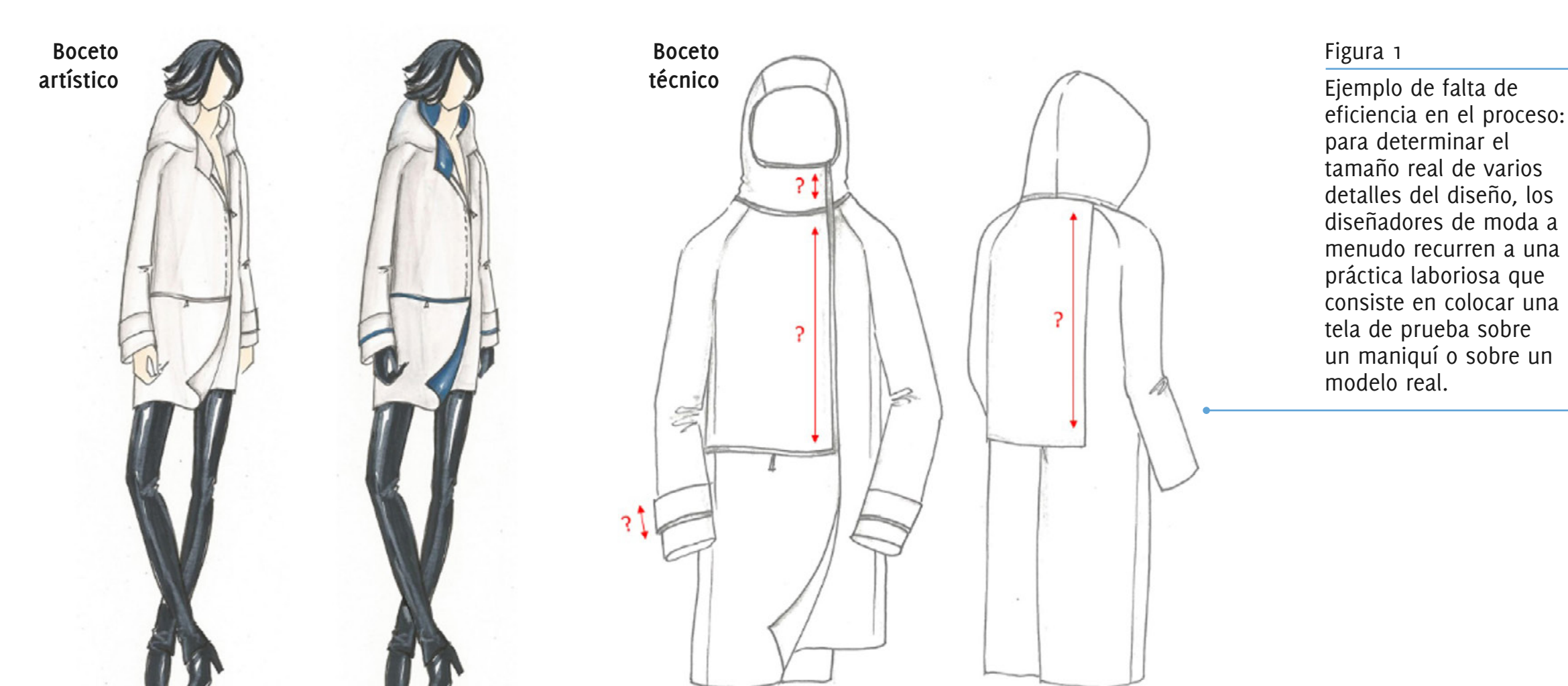

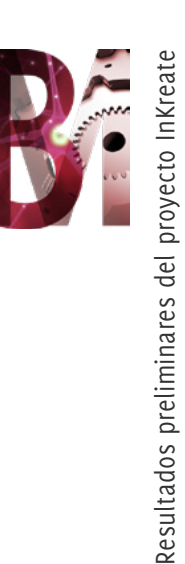

La herramienta InKreate resolverá estos problemas al permitir diseñar sobre cuerpos «verdaderos» y en proporciones reales. Los usuarios de InKreate podrán elegir una plantilla corporal derivada de datos estadísticos, convertir un escaneo corporal realizado con cualquier tipo de tecnología de escaneado corporal o importar un cuerpo en 3D modelado en un *software* de terceros.

La visualización realista de los diseños permitirá acortar el proceso de diseño y mejorar la comunicación entre los diseñadores, los patronistas y las personas encargadas de tomar decisiones.

En las siguientes secciones pasaremos a describir los resultados preliminares del Proyecto InKreate en lo relativo a las formas que se van a utilizar como base para desarrollar los diseños.

#### **RESULTADO 1: EL SERVICIO 3D-3D**

El objetivo del servicio 3D-3D es facilitar la conversión automática de escaneos corporales sin procesar en avatares listos para realizar una simulación y que se utilizarán, dentro del Proyecto InKreate, como base para desarrollar los diseños.

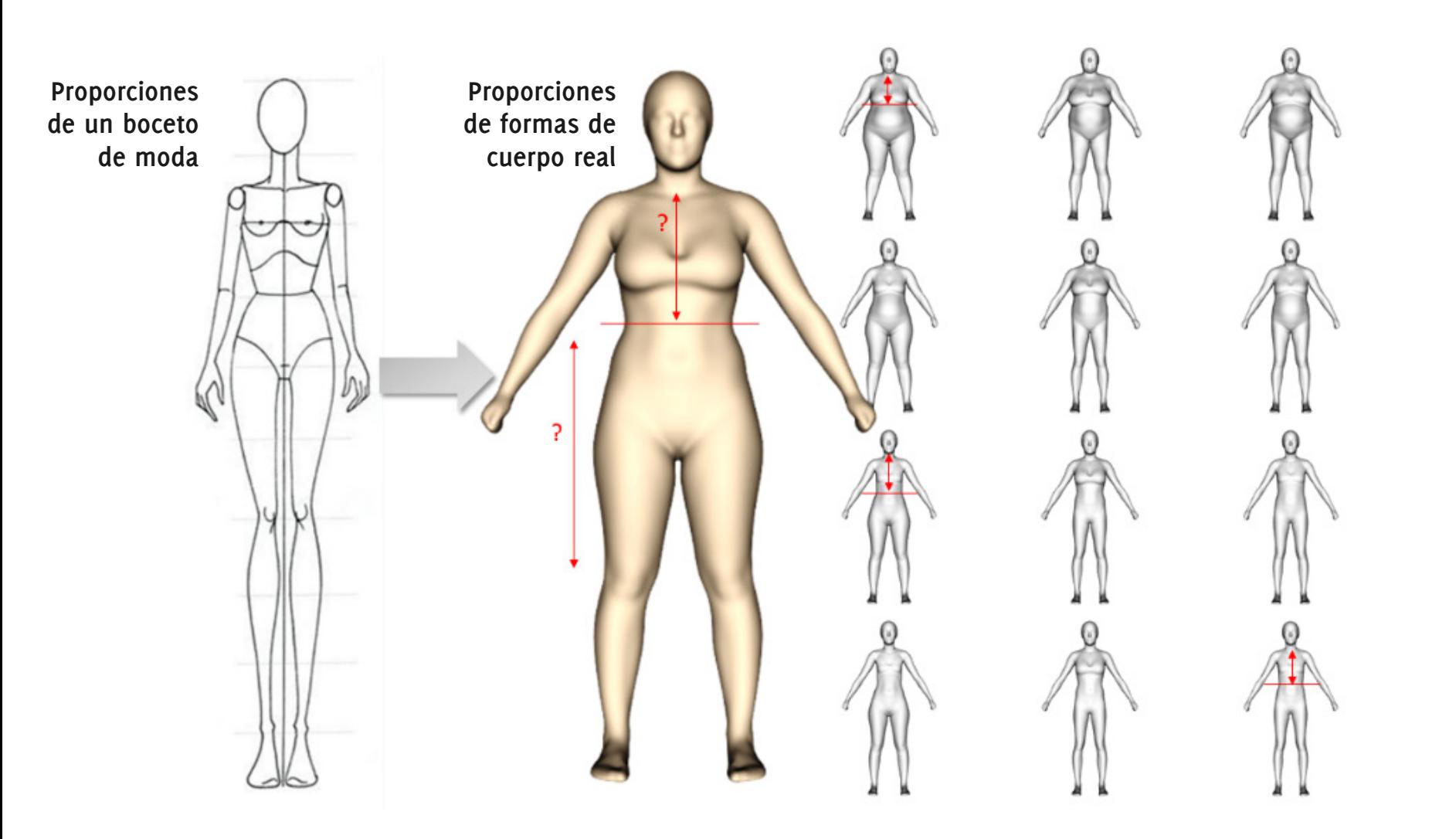

#### Figura 2

Ejemplo de falta de eficiencia comercial: el contraste drástico que existe entre las proporciones de un boceto de moda y las de un cuerpo real a menudo lleva a los diseñadores a crear prendas que resultan poco atractivas estéticamente para el cliente final.

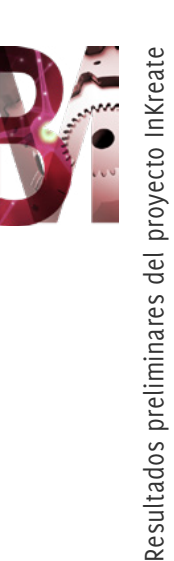

Los escaneos corporales en formato *raw* son mallas densas y desorganizadas compuestas de cientos de miles de puntos y que contienen una multitud de errores y datos falsos, especialmente en las zonas que quedan fuera del alcance de los sensores de escaneado 3D. Entre los errores típicos, encontramos los «orificios», el ruido superficial y

el material adicional (por ejemplo, los bultos, los puentes, etc.) (Figura 3).

De por sí, los escaneos corporales en bruto resultan inutilizables en CAD/CAM o en otros entornos de simulación. Además de tener un aspecto «inacabado», los orificios en

#### Figura 3

Problemas con los escaneos corporales en formato *raw* (a) Malla desorganizada *vs*. malla organizada (c) Orificios (c) «Puente» en la zona de la entrepierna.

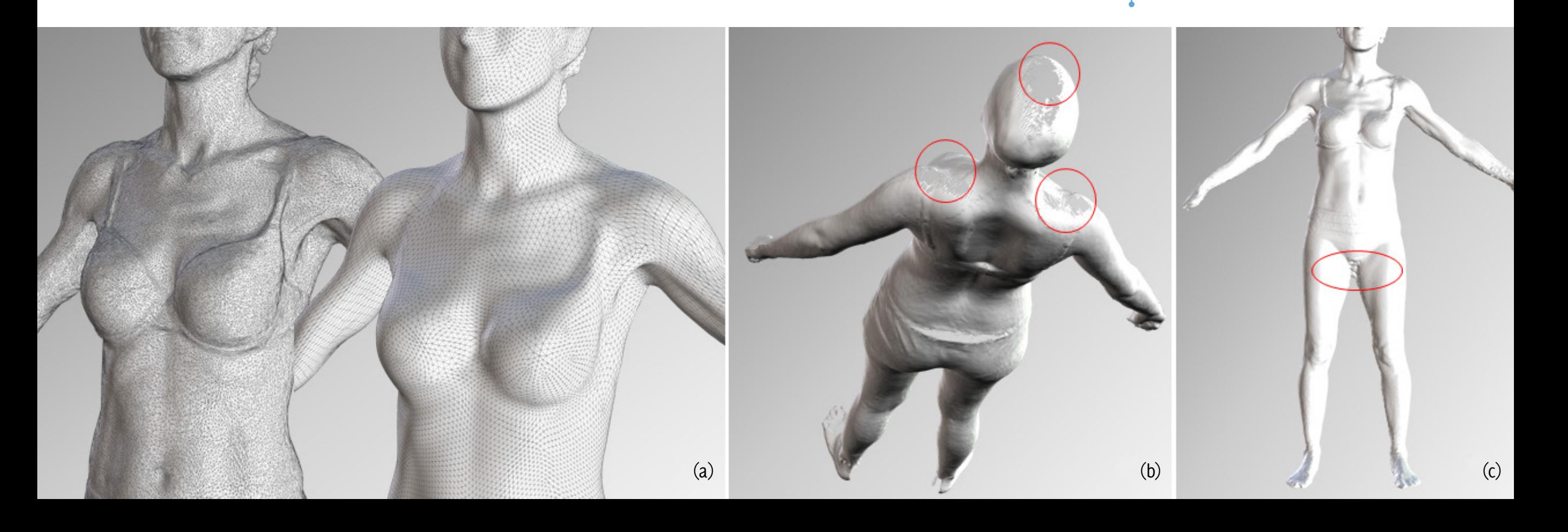

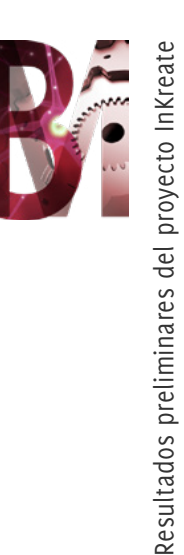

la malla y las demás zonas de ruido se leen como orificios y bultos reales. Cuando se realiza la simulación, la tela sigue la topografía del objeto, cae en los orificios y tiende a quedarse enganchada en las zonas que no se leen como parte del objeto (Figura 4). Es más, las zonas de oclusión o de sombreado suelen aparecer conectadas y no permiten obtener los resultados de simulación esperados.

Para poder utilizarlos en entornos de simulación, hay que convertir los escaneos corporales en bruto en mallas her-

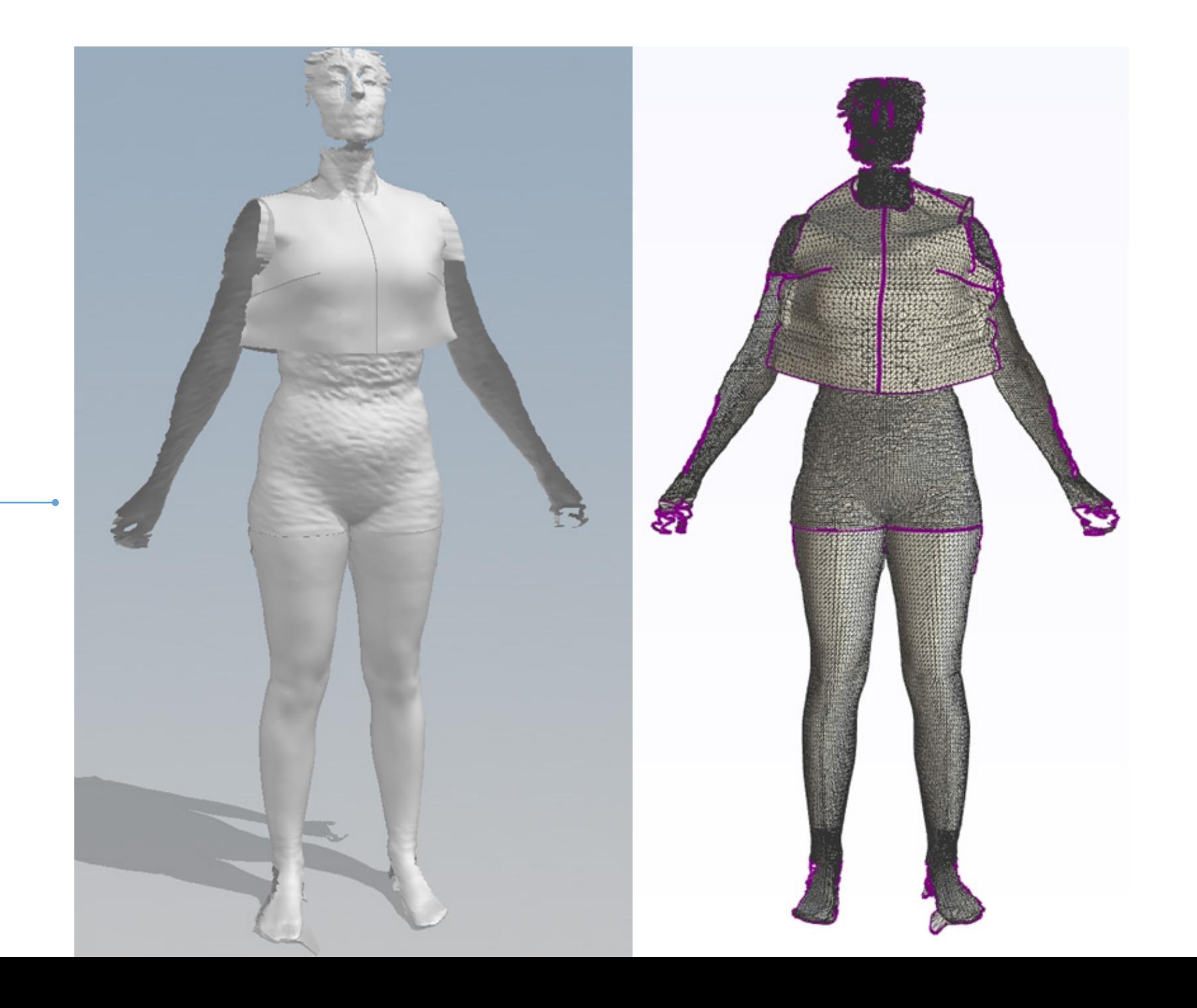

Figura 4

Problemas con la simulación sobre escaneos corporales en bruto.

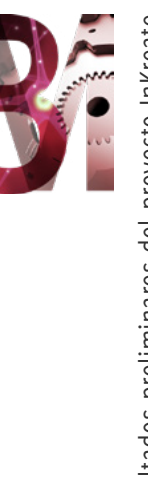

méticas, libres de ruido, de errores y de zonas de sombreado o de oclusión.

Algunas soluciones CAD/CAM proponen ajustes automáticos de las plantillas de avatares en función de las medidas extraídas de los escaneos corporales (Figura 5). No obstante, puesto que las medidas por sí solas no logran trasladar bien la postura y las características corporales, los avatares resultantes guardan poco parecido con el cuerpo real

y no se pueden utilizar de forma fiable en entornos de simulación.

Existe también la posibilidad de «limpiar» manualmente los escaneos corporales en formato *raw* con la ayuda de herramientas como Meshlab y Blender, pero este proceso, además de ser relativamente laborioso, requiere también unos conocimientos avanzados de modelado y, a menudo, se tiene que llevarse a cabo en detrimento de la precisión del resultado.

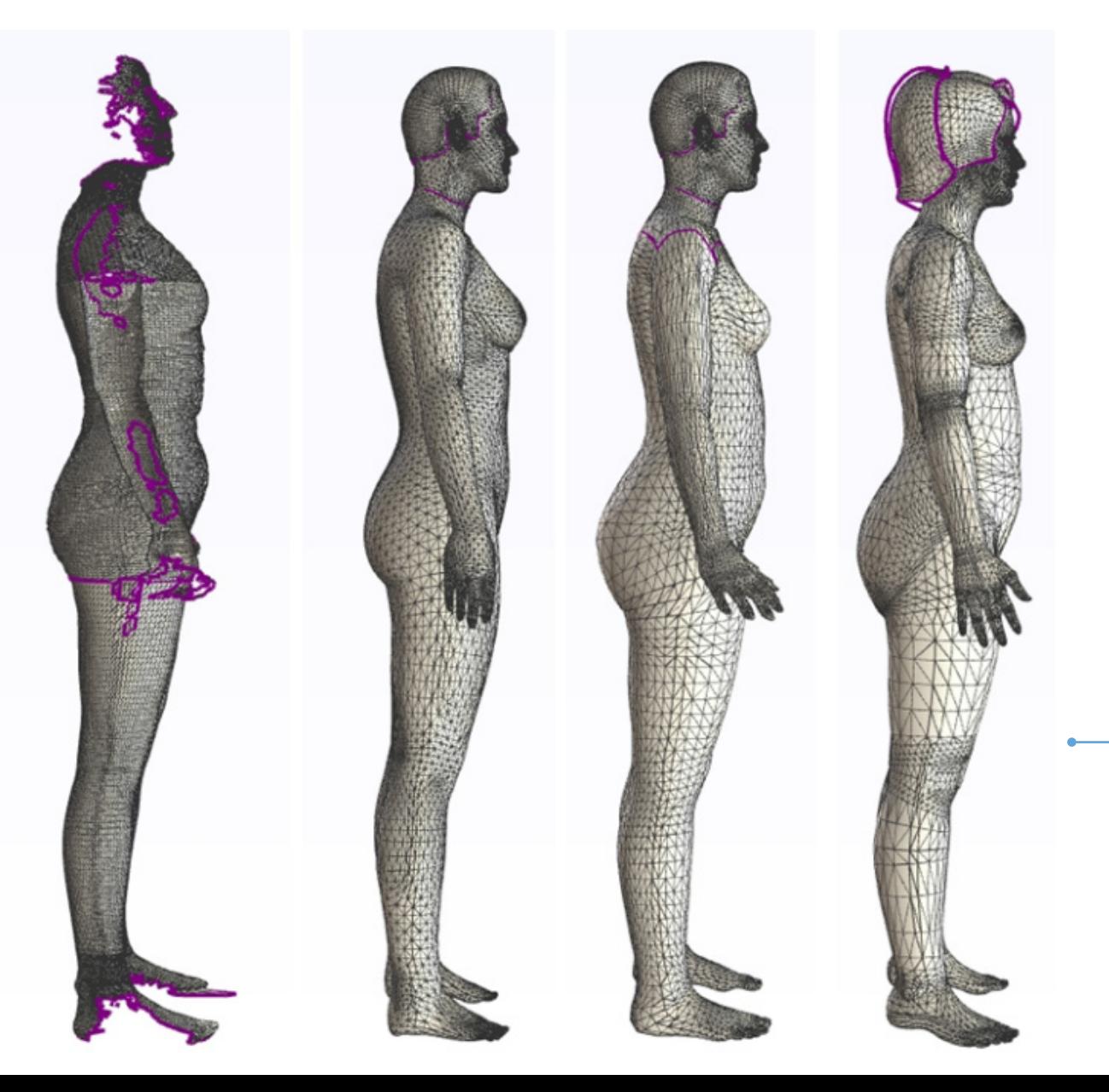

Figura 5

Escaneo original realizado con TC2. Resultados del procesamiento realizado con Optitex, Lectra y Gerber.

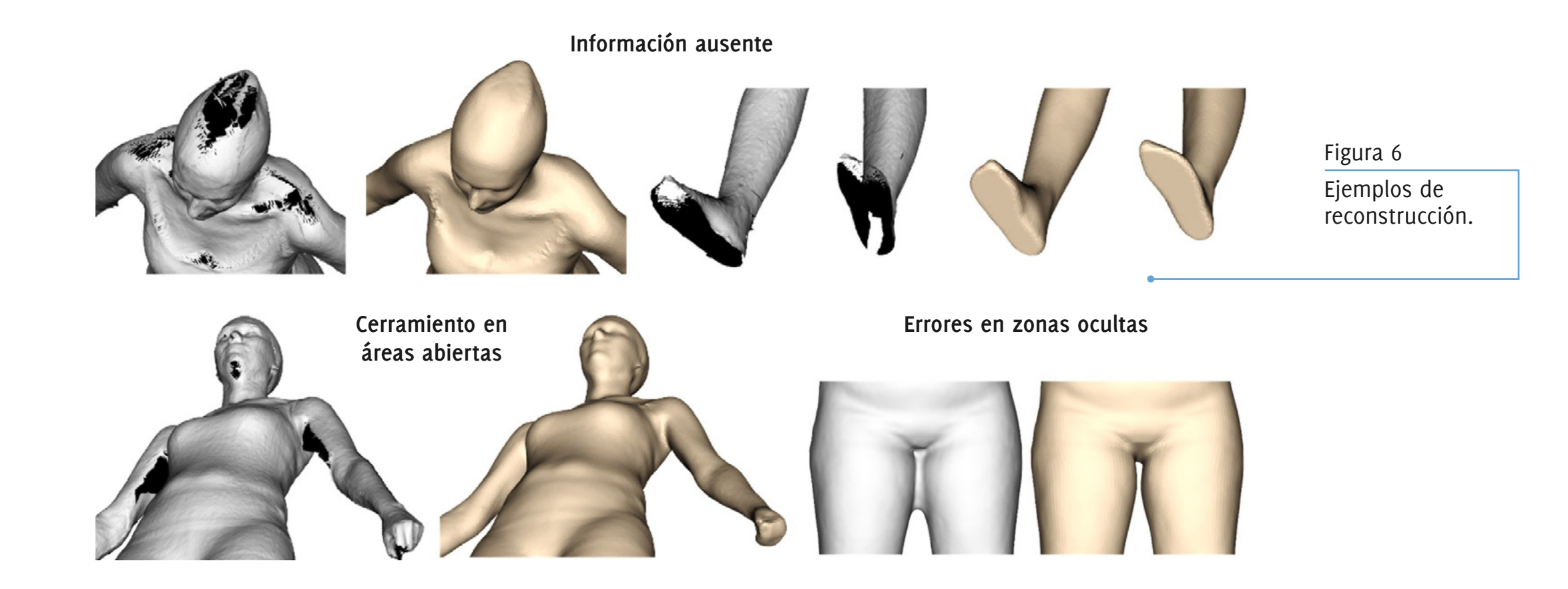

Recientemente, como parte del proyecto EUROFIT[1], IBV desarrolló una tecnología que permite convertir automáticamente los escaneos corporales en avatares listos para realizar simulaciones. Esta tecnología se utilizó para el procesamiento en serie de grandes bases de datos de escaneos corporales recopiladas en estudios nacionales sobre tallaje y se validó posteriormente, en el marco de otros estudios sobre tallaje (por ejemplo, en Portugal, Alemania, España, Estados Unidos) realizados con distintos tipos de escáneres corporales (a saber, Vitus Smart, Cyberware y TC2)[2, 3]. Las figuras 6 y 7 muestran ejemplos de los resultados de este procesamiento.

#### Figura 7

Escaneo corporal en bruto *vs*. escaneo procesado.

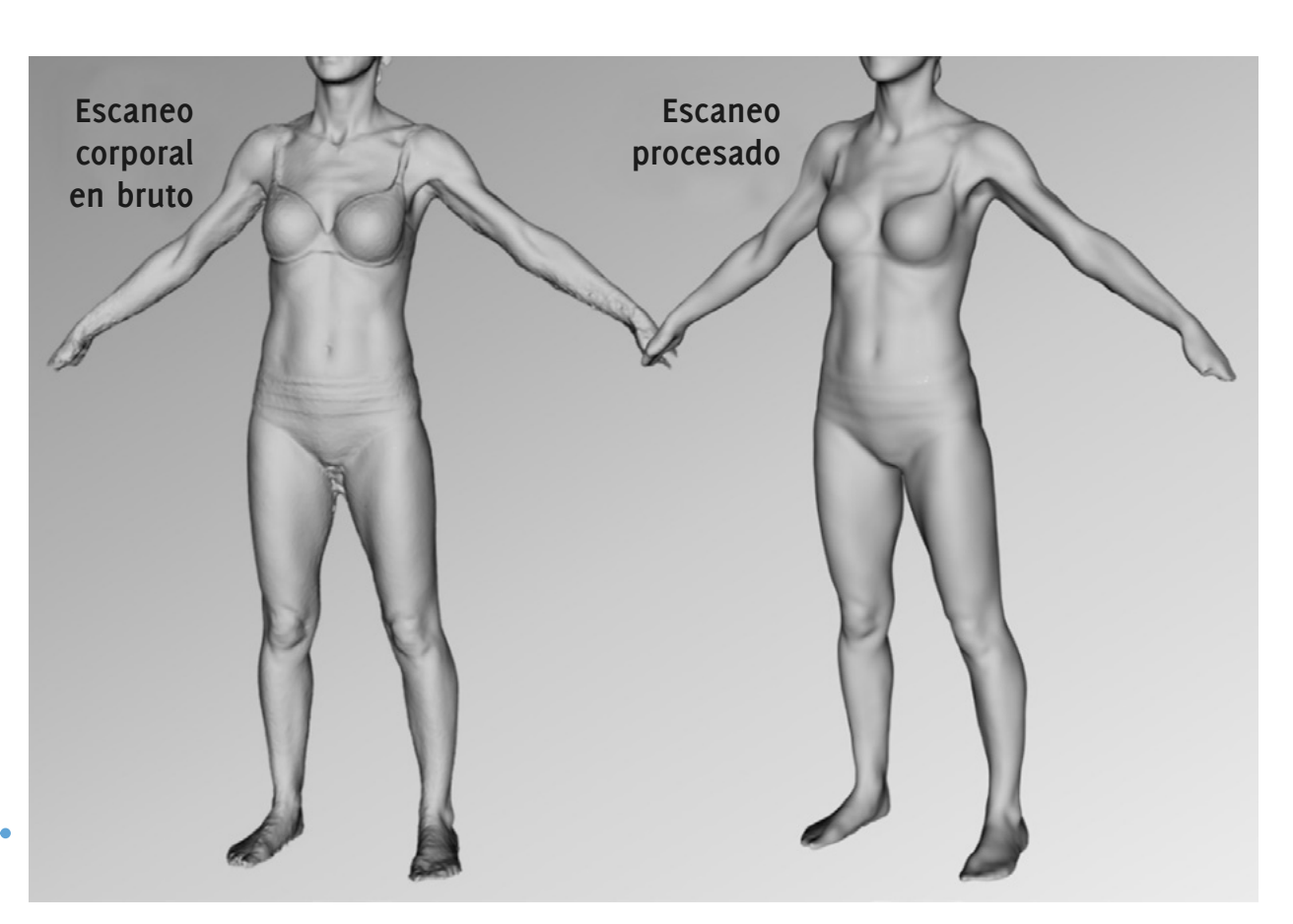

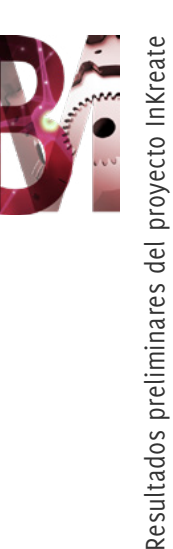

Tras la finalización del Proyecto EUROFIT, IBV ha impulsado su investigación y ha adaptado sus algoritmos para procesar de forma automática los escaneos corporales realizados con todas las tecnologías de escaneo corporal disponibles actualmente. Este algoritmo se integrará en la versión final del *software* InKreate como una API (Interfaz de Programación de Aplicaciones).

La API incluirá recursos (URIs) que permiten la autenticación del usuario y la gestión de modelos. La autenticación es necesaria para acceder a los recursos de gestión de modelos que incluyen dos funciones: una que reconstruye avatares a partir de archivos de escaneo 3D (Start3DReconstruction) y la otra, que obtiene avatares previamente reconstruidos (Get3DModel). La reconstrucción es totalmente transparente a nivel técnico para los usuarios del *software* de bocetado. El diseñador solo tiene que importar un escaneo en bruto y este se convierte automáticamente en avatares listos para realizar una simulación.

#### **RESULTADO 2: LA COLECCIÓN DE AVATARES**

IBV ha creado una colección de formas corporales en 3D derivadas a partir de datos estadísticos, para el proyecto InKreate.

El objetivo de la colección es ofrecer una serie de formas corporales realistas, listas para su utilización, que se podrían tomar como base para desarrollar diseños. Dado el objetivo de la colección, las formas corporales disponibles estadísticamente se tuvieron que organizar en un número limitado de categorías utilizando parámetros conocidos por los diseñadores.

Los parámetros se seleccionaron en base a un análisis de mercado, a la experiencia de los miembros del consorcio y a la investigación previa de IBV en materia de formas corporales. La categorización se llevó a cabo con arreglo a los siguientes parámetros:

- Tamaño corporal (relacionado con el índice de masa corporal y el estado físico).
- Tamaño corporal (relacionado con el índice de masa corporal y el estado físico).
- Forma corporal (relacionada con la estructura del esqueleto).
- Altura corporal (media y alta).
- Pose corporal (poses utilizadas habitualmente en las herramientas de diseño tradicionales).

Mientras que los tres primeros parámetros se utilizaron para definir los componentes de variabilidad de los análisis estadísticos, el cuarto parámetro se aplicó a las formas corporales derivadas a partir de datos estadísticos creadas utilizando los otros tres parámetros. Para el análisis se utilizaron datos de escaneo de 10.000 hombres y mujeres adultos[4, 5] recopilados por IBV a lo largo de varios años.

Para generar las formas, IBV ha utilizado un método que optimiza un cuerpo en 3D, de manera iterativa, hasta alcanzar las dimensiones finales (Ballester *et al*., 2014; Ballester, Parrilla, *et al*., 2015). Siguiendo este método, primero se

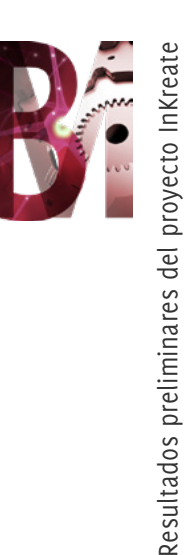

agrupa y se parametriza el espacio de la forma corporal utilizando el Análisis de Componentes Principales (Allen *et al*., 2003; Azouz *et al*., 2006) [6,7] o el método de algoritmo de agrupamiento[8]. Posteriormente, se calcula un cuerpo en 3D utilizando el método de Regresión de Mínimos Cuadrados Parciales<sup>[9, 10]</sup> (Geladi & Kowalski, 1986; Wold, Sjöström, & Eriksson, 2001) entre las medidas introducidas y el espacio de la forma corporal. En la última fase, se optimiza un cuerpo en 3D dentro del espacio de la forma corporal minimizando la diferencia entre las medidas reales y las medidas finales utilizando métodos de gradiente descendente (Zhu, Byrd, Lu, & Nocedal, 1997)[11, 12].

La colección resultante se compone de una serie de mallas herméticas de alta resolución (32 de mujer y 24 de hombre) que representan formas corporales en cuatro poses y que suman hasta 224 avatares. La colección completa se inclui rá en la versión final del *software* InKreate. La ilustración 8 muestra algunas de las categorías corporales incluidas en la colección.

El IBV ha liberado un subconjunto de la colec ción: 8 mujeres y 6 hombres. Este subconjunto puede ser útili para enseñar a los estudiantes de diseño como el cuerpo cambia en función de la talla y tipos de forma. El subconjunto se puede descarger en https://www.zenodo.org/ record/1306559#.W0b7H9IzbGh ¨

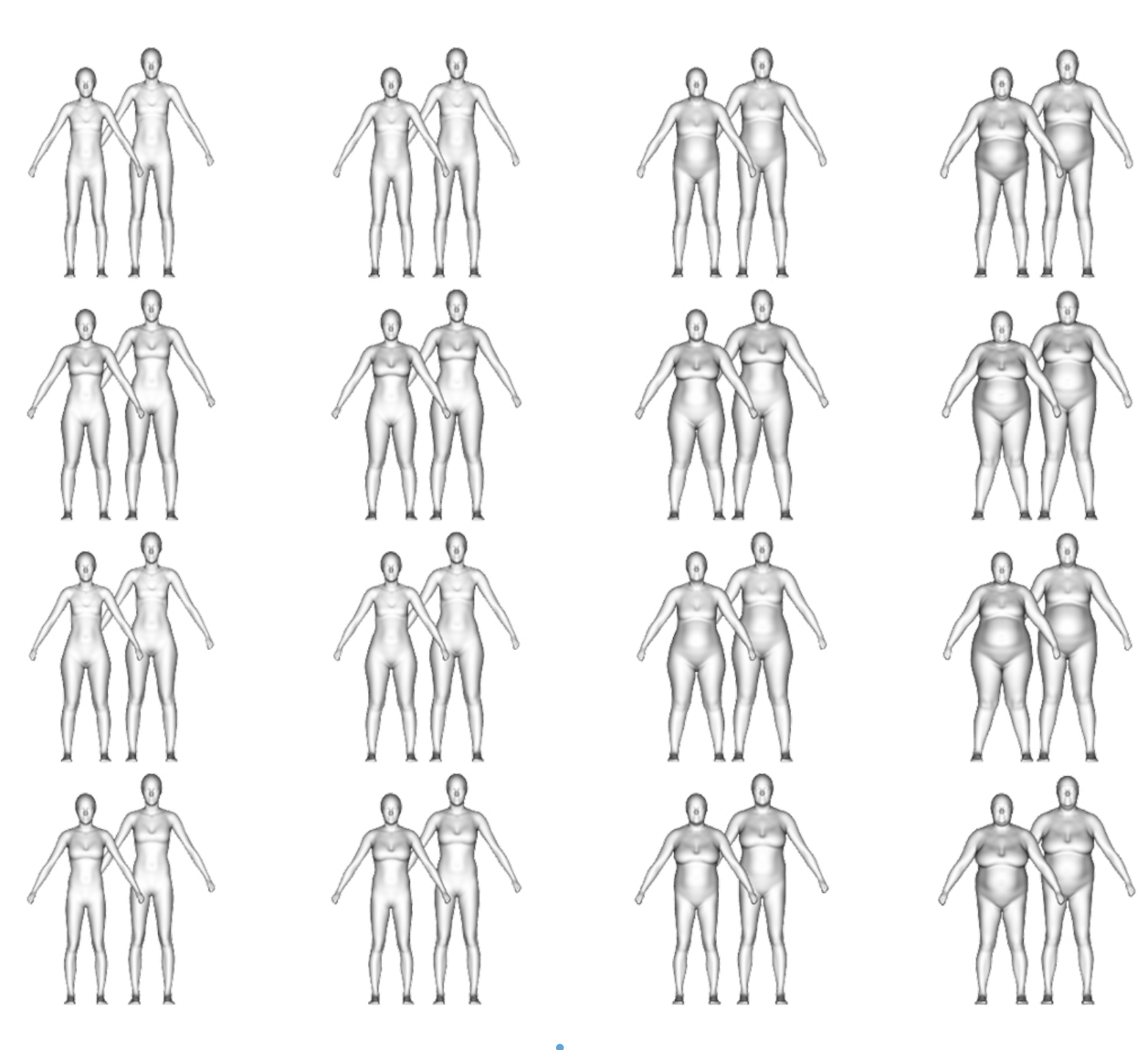

Figura 8 Muestra de la colección de modelos corporales.

#### **Referencias**

- [1] Proyecto EUROFIT. FP7-ICT-2011-296116. *Integration, Homogenisation and Extension of the Scope of Anthropometric Data Stored in Large EU Pools*, FP7, EC, http://www.eurofit-project.eu/.
- [2] Trieb, R., Ballester, A., Kartsounis, G., Alemany, S., Uriel, J., Hansen, G., Sanguinetti, M., Genabith, M. (2013) Eurofit: Integration, homogenisation and Extension of the Scope of Large 2D Anthropometric Data Pools for Product Development. En: *4ª Conferencia Internacional sobre Tecnologías de Escaneo Corporal 3D*.
- [3] Ballester, A., Parrilla, E., Uriel, J., Pierola, A., Alemany, S., Nacher, B., González, J., González, J.C. (2014) 3D-based resources fostering the analysis, use, and exploitation of available body anthropometric data. En: 5*ª* Conferencia Internacional y Muestra sobre Tecnologías de Escaneo Corporal 3D.
- [4] Ballester, A., Parrilla, E., Piérola, A., Uriel, J., Pérez, C., Piqueras, P., Alemany, S. (2016). Data-driven three-dimensional reconstruction of human bodies using a mobile phone app. *International Journal of the Digital Human*, **1(4)**, 361–388.
- [5] Ballester, A., Valero, M., Nácher, B., Piérola, A., Piqueras, P., Sancho, M., … Alemany, S. (2015). 3D Body Databases of the Spanish Population and its Application to the Apparel Industry. En: Actas de la 6*ª* Conf. Int. Sobre Tecnologías de Escaneo Corporal 3D.
- [6] Allen, B., Curless, B., & Popović, Z. (2003). The Space of Human Body Shapes: Reconstruction and Parameterization from Range Scans. In *ACM SIGGRAPH 2003 Papers,* 587–594. New York, NY, USA: ACM.
- [7] Azouz, Z. B., Rioux, M., Shu, C., & Lepage, R. (2006). Characterizing human shape variation using 3D anthropometric data. *The Visual Computer*, **22(5)**, 302–314.
- [8] Vinué, G., León, T., Alemany, S., & Ayala, G. (2014). Looking for representative fit models for apparel sizing. *Decision Support Systems*, **57(Supplement C)**, 22–33.
- [9] Geladi, P., & Kowalski, B. R. (1986). Partial least-squares regression: a tutorial. *Analytica Chimica Acta*, **185(Supplement C)**, 1–17.
- [10] Wold, S., Sjöström, M., & Eriksson, L. (2001). PLS-regression: a basic tool of chemometrics. *PLS Methods*, **58(2)**, 109–130.
- [11] Ballester, A., Parrilla, E., Uriel, J., Pierola, A., Alemany, S., Nacher, B., Gonzalez, J. C. (2014). 3D-based resources fostering the analysis, use, and exploitation of available body anthropometric data. En: 5*ª* conferencia internacional sobre tecnologías de escaneado 3D.
- [12] Ballester, A., Parrilla, E., Vivas, J. A., Pierola, A., Uriel, J., Puigcerver, S. A., … others. (2015). Low-cost data-driven 3D reconstruction and its applications. En: Actas de la 6*ª* conf. int. sobre tecnologías de escaneo corporal 3D.